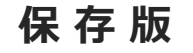

## **一斉メール配信システム 『土佐南中安心メール』登録のお願い**

お子さまのご入学おめでとうございます。心より歓迎申し上げます。

 保護者の皆様に本校の「一斉メール配信システム」への登録のご案内を致します。外出先でもス ピーディーかつ、確実に学校やPTAからの情報を受け取ることができます。子ども達の安全を守 り、学校やPTA活動を円滑に行うため、保護者全員のご登録をお願い致します。 下記<ご注意>をよくご確認の上、ご登録をお願いいたします。 **(登録方法は裏面)**

登録していただくと、急を要する情報のお知らせができます。できるだけ登録をお願いします。

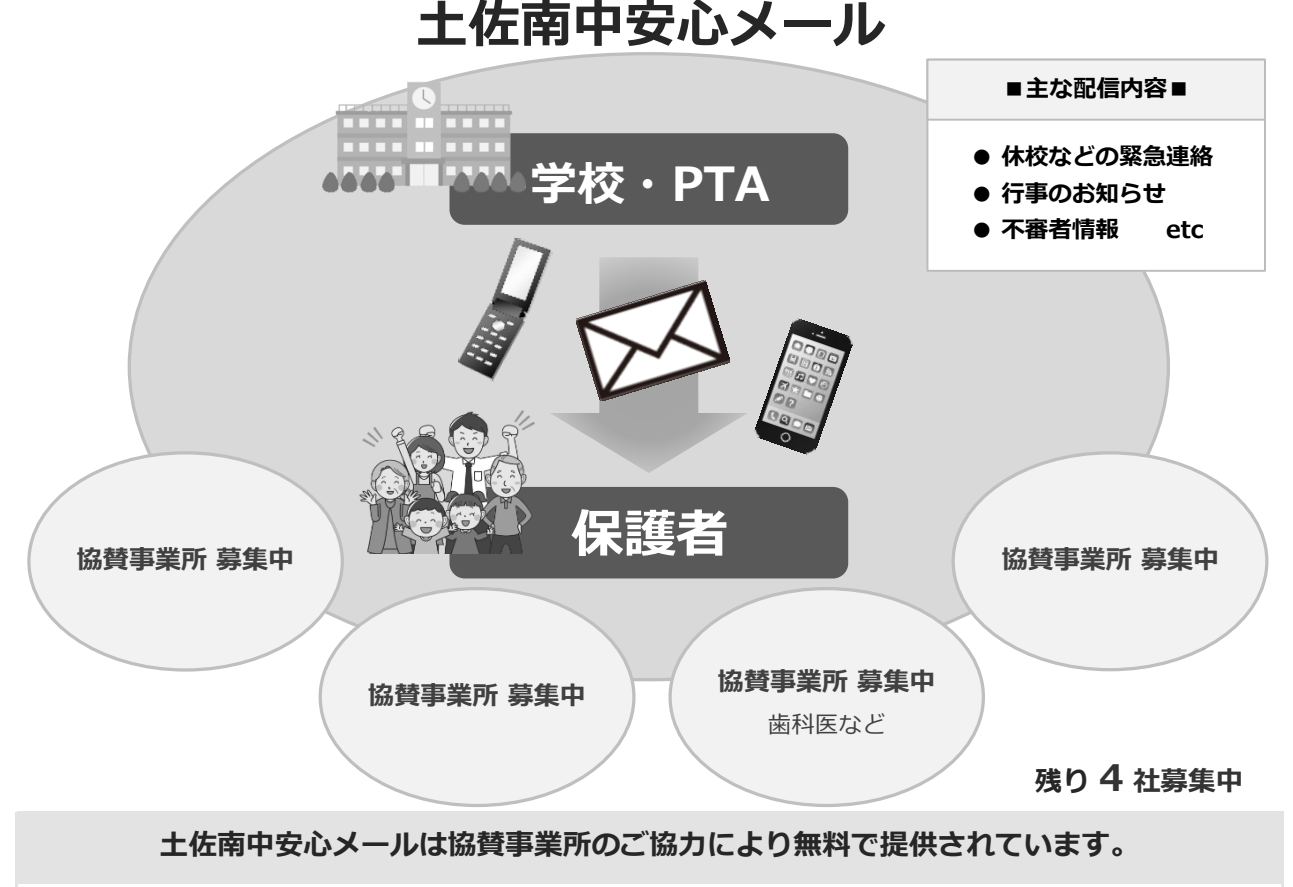

地域に密着して経済活動を行っている事業所様で、CSR (地域貢献)に

ご賛同・ご協力いただける事業所様を**1校につき4社募集(1業種1社限定)**しております。

- < ご注意 >
	- ① メールアドレスを変更された場合は、再度空メールを送信し、再登録をお願いいたします。
	- ② 登録された個人情報は、配信以外に使用することはありません。
	- ③ メール受信には通常のメール受信料がかかります。
	- ④ 協賛事業所に対して、本メールへ登録した情報が開示されることはありません。

## **土佐南中安心メール 登録のしかた**

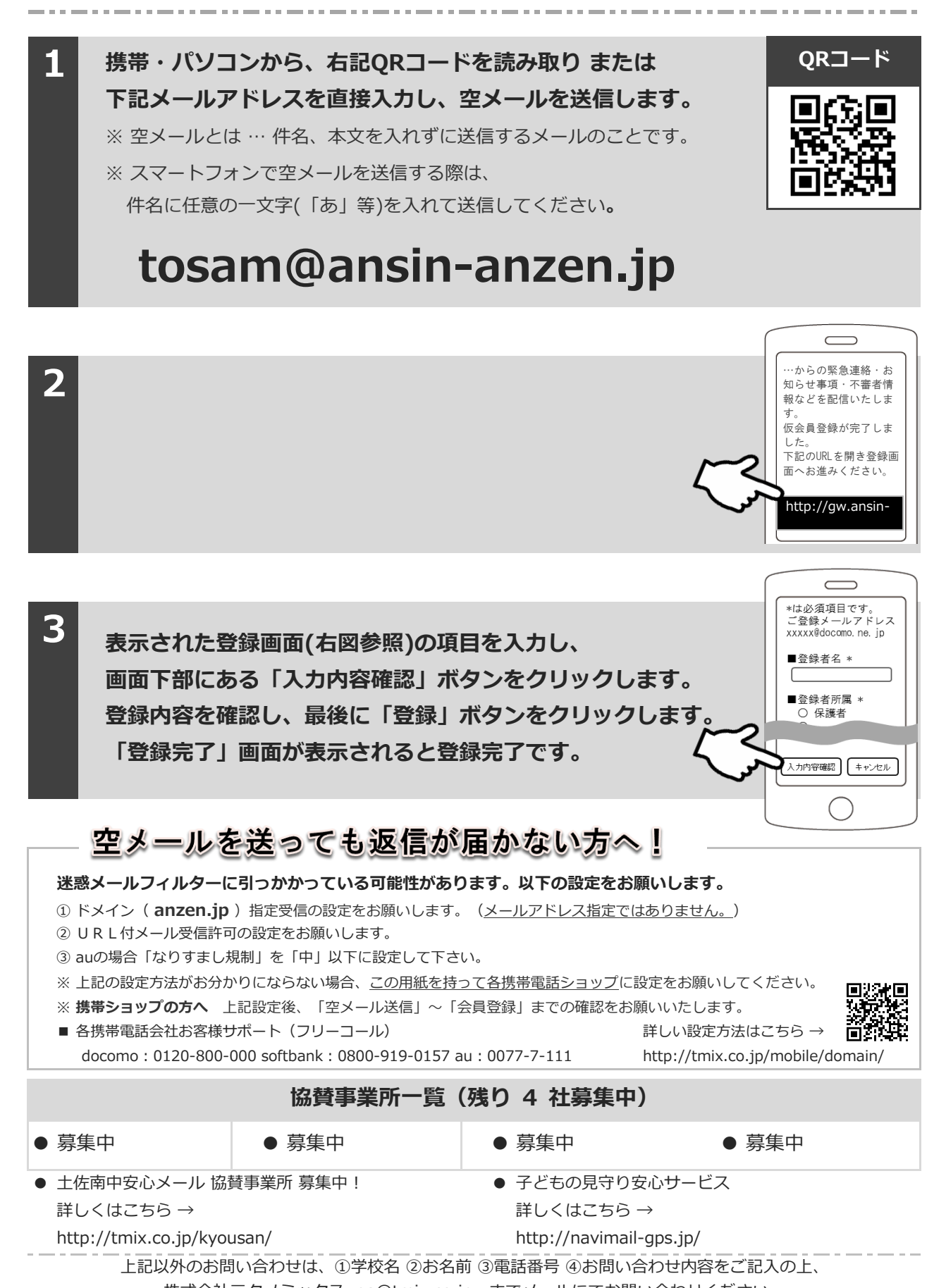

株式会社テクノミックス qa@tmix.co.jp までメールにてお問い合わせください。

●株式会社テクノミックス (http://tmix.co.jp/) ●